Textures Lecture 26

Robb T. Koether

Hampden-Sydney College

Fri, Nov 8, 2019

э

DQC

<ロト < 回ト < 回ト < 回ト

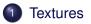

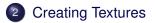

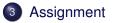

DQC

<ロト < 回ト < 回ト < 回ト

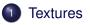

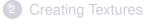

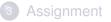

DQC

## **Definition (Texture)**

A texture is an image that can be "pasted" onto a surface.

- The image may be a simple one that was generated within the program, such as a checkerboard pattern, or it may be a photograph that was read from a file.
- Either way, the image consists of "texture elements" called texels.
- These are analogous to pixels (which are "picture elements.")

∃ ► < ∃ ►</p>

- There are many internal formats for textures.
- See pages 280-281 of the Red Book.
- Among them are the following.
  - GL\_RGB Each texel (texture element) stored in 3 bytes (red, green, blue)
  - GL\_RGBA Each texel stored in 4 bytes (red, green, blue, alpha)
  - GL\_R3\_G3\_B2 Each texel stored in 1 byte (3 red bits, 3 green bits, 2 blue bits), etc.
- We will use the GL\_RGB format.

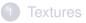

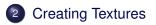

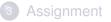

DQC

- The GL\_RGB texture image is created as a 3-dimensional array. GLubyte image[rows][cols][3];
- Each vector contains the red, green, and blue values as unsigned bytes from 0 to 255.

< ロト < 同ト < ヨト < ヨト

• Or it could be a 3-dimensional array of floats.

GLfloat image[rows][cols][3];

• Each vector contains the red, green, and blue values as floats from 0.0 to 1.0.

э

< (10) × (10) ×

• Or it could be a 2-dimensional array of **vec3s**.

vec3 image[rows][cols];

• Each vector contains the red, green, and blue values as floats from 0.0 to 1.0.

3. 3

A B A B A
B
A
B
A
B
A
B
A
B
A
B
A
B
A
B
A
B
A
B
A
B
A
B
A
B
A
B
A
B
A
B
A
B
A
B
A
B
A
B
A
B
A
B
A
B
A
B
A
B
A
B
A
B
A
B
A
B
A
B
A
B
A
B
A
B
A
B
A
B
A
B
A
B
A
B
A
B
A
B
A
B
A
B
A
B
A
B
A
B
A
B
A
B
A
B
A
B
A
B
A
B
A
B
A
B
A
B
A
B
A
B
A
B
A
B
A
B
A
B
A
B
A
B
A
B
A
B
A
B
A
B
A
B
A
B
A
B
A
B
A
B
A
B
A
B
A
B
A
B
A
B
A
B
A
B
A
B
A
B
A
B
A
B
A
B
A
B
A
B
A
B
A
B
A
B
A
B
A
B
A
B
A
B
A
B
A
B
A
B
A
B
A
B
A
B
A
B
A
B
A
B
A
B
A
B
A
B
A
B
A
B
A
B
A
B
A
B
A
B
A
B
A
B
A
B
A
B
A
B
A
B
A
B
A
B
A
B
A
B
A
B
A
B
A
B
A
B
A
B
A
B
A
B
A
B
A
B
A
B
A
B
A
B
A
B
A
B
A
B
A
B
A
B
A
B
A
B
A
B
A
B
A
B
A
B
A
A
A
A
A
A
A
A
A
A
A
A
A
A
A
A
A
A
A
A
A
A
A
A
A
A
A
A
A
A
A
A
A
A
A
A
A
A
A
A
A
A
A
A
A
A
A
A
A
A
A
A
A

• Or it could be a 2-dimensional array of **vec3s**.

vec3 image[rows][cols];

- Each vector contains the red, green, and blue values as floats from 0.0 to 1.0.
- Or in many other forms.

э

4 A 1 1 4

- There are also 1-dimensional textures, which are pasted onto lines and 3-dimensional textures, which are pasted into solids.
- And there are 1-dimensional arrays of 1-dimensional textures, and 1-dimensional arrays of 2-dimensional textures.
- We will do only 2-dimensional textures.

- The dimensions of a texture image must be powers of 2, but they need not be the same power of 2.
- Typical dimensions
  - $\bullet \ 256 \times 256$
  - $\bullet \ 256 \times 512$
  - $\bullet \ 32 \times 32$

3

∃ ► < ∃ ►</p>

## • A brick wall texture may be designed as an $8 \times 8$ texture.

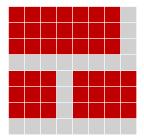

2

DQC

- Often textures are "tiled" across a surface.
- When they are tiled, it is desirable that the images match left-to-right and top-to-bottom.
- The brick wall texture:

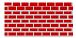

-

∃ ► ∢

- Tiling textures works well if the texture is supposed to have a regular pattern, such as in the case of the brick wall.
- Other textures look better if there is no discernable pattern, such as leaves.

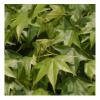

## **Tiling Textures**

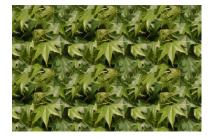

◆□ > ◆□ > ◆豆 > ◆豆 > ̄豆 − のへぐ

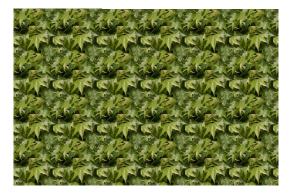

◆□ > ◆□ > ◆豆 > ◆豆 > ̄豆 − のへぐ

• Other textures are not meant to be tiled.

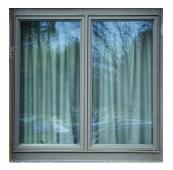

E • 9 € @

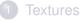

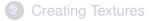

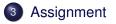

DQC

## Homework

- Read pages 255 260: Introduction to Texturing & Basic Texture Types
- Read pages 279 283: Texture Formats

3